projet de compilation

# Petit Scala

partie  $1 - \hat{a}$  rendre avant le dimanche 6 décembre 18:00

version  $1 - 18$  octobre 2015

L'objectif de ce projet est de réaliser un compilateur pour un fragment de Scala, appelé Petit Scala par la suite, produisant du code X86-64. Il s'agit d'un fragment relativement petit du langage Scala, avec parfois même quelques petites incompatibilités. Néanmoins, votre compilateur ne sera jamais testé sur des programmes incorrects au sens de Petit Scala mais corrects au sens de Scala. Le présent sujet décrit la syntaxe et le typage de Petit Scala, ainsi que la nature du travail demandé dans cette première partie.

# 1 Syntaxe

Dans la suite, nous utilisons les notations suivantes dans les grammaires :

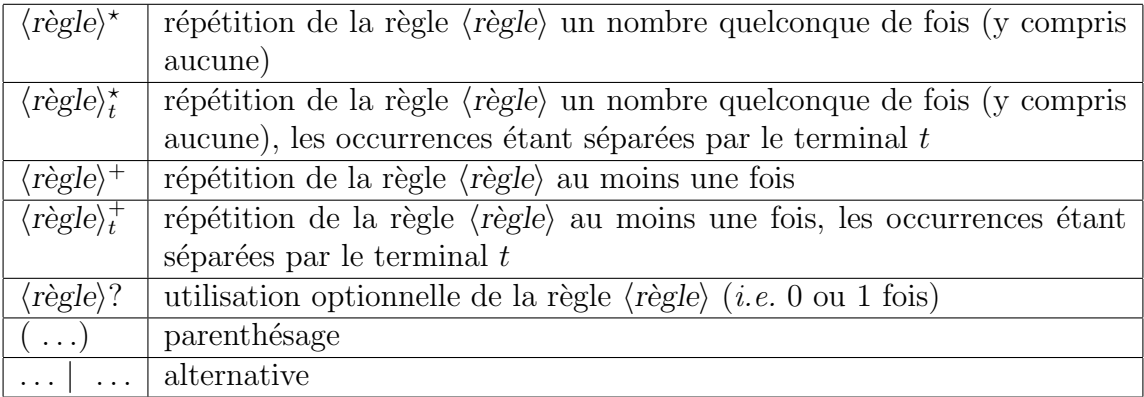

Attention à ne pas confondre  $\lt \star \gt \cdot \cdot \cdot$   $\lt \star \cdot \cdot \cdot$  avec  $\lt \star \cdot \cdot \cdot$   $\lt \star \cdot \cdot \cdot$  and sont des symboles du langage Scala. De même, attention à ne pas confondre les parenthèses avec les terminaux ( et ).

## 1.1 Conventions lexicales

Espaces, tabulations et retour-chariots constituent les blancs. Les commentaires peuvent prendre deux formes :

- débutant par /\* et s'étendant jusqu'à  $\ast$ /, et ne pouvant être imbriqués;
- débutant par // et s'étendant jusqu'à la fin de la ligne.

Les identificateurs obéissent à l'expression régulière  $\langle ident \rangle$  suivante :

$$
\begin{array}{ll}\n\langle \text{chiffre} \rangle & ::= & 0-9 \\
\langle \text{alpha} \rangle & ::= & \mathsf{a-z} \mid \mathsf{A-Z} \\
\langle \text{ident} \rangle & ::= & \langle \text{alpha} \rangle \ (\langle \text{alpha} \rangle \mid \langle \text{chiffre} \rangle \mid \_ \rangle^* \\
\end{array}
$$

Les identificateurs suivants sont des mots clés :

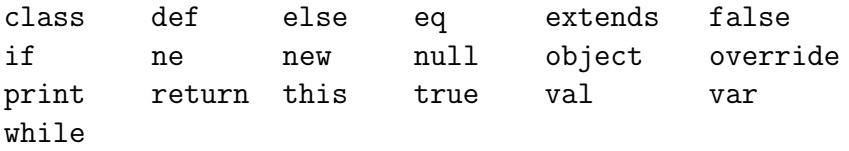

Les constantes obéissent aux expressions régulières  $\langle$ entier $\rangle$  et  $\langle$ chaîne $\rangle$  suivantes :

 $\langle$  entier $\rangle$  ::= 0 | 1–9  $\langle$  chiffre $\rangle^*$  $\langle car \rangle$  ::= tout caractère de code ASCII compris entre 32 et 126 (inclus), autre que  $\setminus$  et " |  $\backslash \backslash$  |  $\backslash$ " |  $\backslash$ n |  $\backslash$ t  $\langle \text{chain} e \rangle$  ::= "  $\langle \text{car} \rangle^*$  "

Les constantes entières doivent être comprises entre  $-2^{31}$  et  $2^{31} - 1$ .

## 1.2 Syntaxe

La grammaire des fichiers sources considérée est donnée figures 1 et 2. Le point d'entrée est le non-terminal  $\langle fichier \rangle$ .

| $\langle fichier \rangle$                                            |                       | $\ ::= \ \langle \text{classes} \rangle^* \langle \text{classes}\_ \text{Main} \rangle$ EOF                         |
|----------------------------------------------------------------------|-----------------------|----------------------------------------------------------------------------------------------------|
| $\langle \text{classes} \rangle$                                     |                       | $\equiv$ class $\langle ident \rangle$ ([ $\langle param\_type\_classes \rangle^+$ ])?                              |
|                                                                      |                       | $((\langle parameter \rangle^*)$ ?                                                                                  |
|                                                                      |                       | (extends $\langle \text{type} \rangle$ (( $\langle \text{expr} \rangle^*$ ))?)? { $\langle \text{decl} \rangle^*$ } |
| $\langle$ decl $\rangle$                                             |                       | $ ::= \langle var \rangle \mid \langle m \epsilon thode \rangle$                                                    |
| $\langle var \rangle$                                                |                       | $\therefore$ (var   val) $\langle ident \rangle$ (: $\langle type \rangle$ )? = $\langle expr \rangle$              |
| $\langle$ <i>méthode</i> $\rangle$                                   | $\mathrel{\mathop:}=$ | override? def $\langle$ <i>ident</i> $\rangle$ ([ $\langle param_type\rangle^+$ ])?                                 |
|                                                                      |                       | $(\langle parameter \rangle^*) (\langle block \rangle \mid : \langle type \rangle = \langle expr \rangle)$          |
| $\langle parameter$                                                  |                       | $\cdots = \langle ident \rangle : \langle type \rangle$                                                             |
| $\langle param_type \rangle$                                         |                       | $\equiv$ $\langle$ <i>ident</i> $\rangle$ ((<:   >:) $\langle$ <i>type</i> $\rangle$ )?                             |
|                                                                      |                       | $\langle param\_type\_classes \rangle ::= (+ \mid -)? \langle param\_type \rangle$                                  |
| $\langle type \rangle$                                               |                       | $\equiv \langle ident \rangle \langle arguments_type \rangle$                                                       |
| $\langle arguments_type \rangle$ ::= $(I \langle type \rangle^+])$ ? |                       |                                                                                                    |
| $\langle \text{classes}\_\text{Main}\rangle$                         |                       | $\ ::= \ \ \texttt{object Main} \ \{ \ \langle decl \rangle \texttt{*} \ \}$                                        |

Figure 1 – Grammaire des fichiers de Petit Scala.

```
\n
$$
\langle \text{expr} \rangle \qquad ::= \langle \text{entier} \rangle \mid \langle \text{chain} \rangle \mid \text{true} \mid \text{false} \mid ()
$$
\n
$$
\mid \text{ this} \mid \text{null}
$$
\n
$$
\mid \langle \langle \text{expr} \rangle \rangle
$$
\n
$$
\mid \langle \text{accès} \rangle
$$
\n
$$
\mid \langle \text{accès} \rangle \langle \text{arguments_type} \rangle \left( \langle \text{expr} \rangle^* \right)
$$
\n
$$
\mid \text{ new} \langle \text{ident} \rangle \langle \text{arguments_type} \rangle \left( \langle \text{expr} \rangle^* \right)
$$
\n
$$
\mid \langle \text{expr} \rangle \mid - \langle \text{expr} \rangle
$$
\n
$$
\mid \langle \text{expr} \rangle \langle \text{operator} \rangle \langle \text{expr} \rangle
$$
\n
$$
\mid \text{if } (\langle \text{expr} \rangle) \langle \text{expr} \rangle \text{ else } \langle \text{expr} \rangle
$$
\n
$$
\mid \text{while } (\langle \text{expr} \rangle) \langle \text{expr} \rangle
$$
\n
$$
\mid \text{return } \langle \text{expr} \rangle?
$$
\n
$$
\mid \text{return } \langle \text{expr} \rangle?
$$
\n
$$
\langle \text{block} \rangle
$$
\n
$$
\langle \text{block} \rangle
$$
\n
$$
\langle \text{block} \rangle
$$
\n
$$
\langle \text{block} \rangle
$$
\n
$$
\mid \text{if } (\langle \text{expr} \rangle) \langle \text{expr} \rangle
$$
\n
$$
\mid \text{return } (\langle \text{expr} \rangle^*) \rangle
$$
\n
$$
\langle \text{block} \rangle
$$
\n
$$
\langle \text{pérateur} \rangle
$$
\n
$$
\mid \text{if } \mid \langle \text{var} \rangle \mid \langle \text{expr} \rangle \rangle^* \}
$$
\n
$$
\langle \text{opérateur} \rangle
$$
\n
$$
\mid \text{if } \mid \text{if } \mid \text{var} \rangle \langle \text{expr} \rangle^* \rangle
$$
\n
$$
\langle \text{pérateur} \rangle
$$
\n
$$
\mid \text{if } \mid \text{var} \rangle \langle \text{expr} \rangle^
$$

```

Figure 2 – Grammaire des expressions de Petit Scala.

Les associativités et précédences des diverses constructions sont données par la table suivante, de la plus faible à la plus forte précédence :

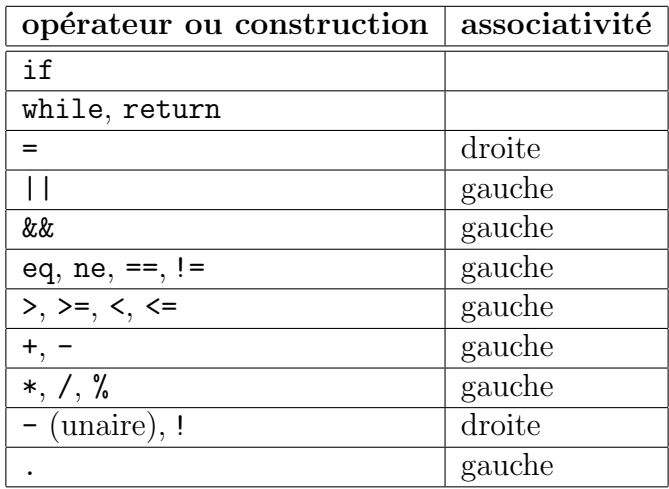

Par ailleurs, le else est toujours associé au if le plus proche.

Sucre syntaxique. On a les équivalences suivantes :

- l'expression if  $(e_1)$   $e_2$  équivaut à if  $(e_1)$   $e_2$  else ().
- un appel de méthode  $m[\tau_1, \ldots \tau_k]$  ( $e_1, \ldots, e_n$ ) sans objet explicite équivaut à un appel this.  $m[\tau_1, \ldots, \tau_k](e_1, \ldots, e_n)$ .
- une déclaration de méthode sans type de retour def  $m$ [...](...) $\langle bloc \rangle$  équivaut à def  $m$ [...](...):Unit =  $\langle block \rangle$ .

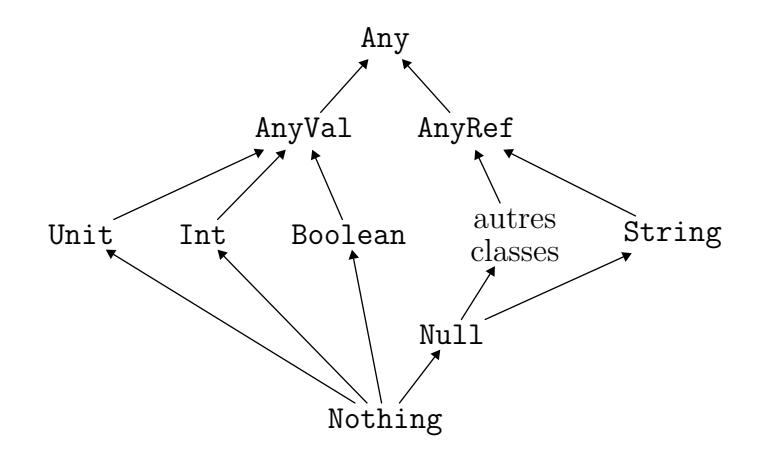

Figure 3 – Diagramme de classes.

# 2 Typage statique

Une fois l'analyse syntaxique effectuée avec succès, on vérifie la conformité du fichier source. Dans tout ce qui suit, les types sont de la forme suivante :

$$
\tau ::= C[\tau, \ldots, \tau]
$$

où C désigne une classe. Un type  $C[\tau_1, \ldots, \tau_n]$  définit naturellement une substitution σ des paramètres de types  $T_1, \ldots, T_n$  de la classe C par les types effectifs  $\tau_1, \ldots, \tau_n$ . Par la suite, on utilisera parfois la notation  $C[\sigma]$ . Un contexte de typage Γ contient

- un ensemble de classes ;
- un ensemble de contraintes de types  $C$ >: $\tau$ ;
- une suite ordonnée de déclarations de variables de la forme var  $x : \tau$  (variable mutable) ou val  $x : \tau$  (variable immuable).

Les classes suivantes sont prédéfinies : Any, AnyVal, Boolean, Int, Unit, AnyRef, String, Null et Nothing. Toute nouvelle classe est une super-classe de Null. D'autre part, si elle n'est pas déclarée explicitement comme héritant d'une autre classe, alors elle hérite de la classe AnyRef. On note  $C_1 \longrightarrow C_2$  la relation « la classe  $C_1$  est une sous-classe de la classe  $C_2$ . Le diagramme de classes est donné figure 3.

#### 2.1 Sous-typage

La relation de sous-typage  $\Gamma \vdash \tau_1 \leq \tau_2$  signifie « le type  $\tau_1$  est un sous-type du type  $\tau_2$ . Intuitivement, on peut l'interpréter par « toute valeur de type  $\tau_1$  peut être donnée là où est attendue une valeur de type  $\tau_2$ . Elle est définie ainsi :

$$
C[\ldots, +T_i, \ldots] \Rightarrow \Gamma \vdash \tau_i \leq \tau'_i
$$
  
\n
$$
\forall i, \quad C[\ldots, T_i, \ldots] \Rightarrow \tau_i = \tau'_i
$$
  
\n
$$
\frac{\text{Null} \rightarrow C_2}{\Gamma \vdash \text{Notbing} \leq \tau} \qquad \frac{\text{Null} \rightarrow C_2}{\Gamma \vdash \text{Null} \leq C_2[\sigma_2]} \qquad \frac{C[\ldots, -T_i, \ldots] \Rightarrow \Gamma \vdash \tau'_i \leq \tau_i}{\Gamma \vdash C[\tau_1, \ldots, \tau_n] \leq C[\tau'_1, \ldots, \tau'_n]}
$$
  
\n
$$
\frac{C_1 \text{ extends } C[\tau_1, \ldots, \tau_n] \quad C \rightarrow C_2 \quad C[\sigma_1(\tau_1), \ldots, \sigma_1(\tau_n)] \leq C_2[\sigma_2]}{\Gamma \vdash C_1[\sigma_1] \leq C_2[\sigma_2]}
$$

$$
\frac{C_1 \to C_2 \quad C_2 \to : \tau \in \Gamma \quad \Gamma \vdash C_1[\sigma_1] \leq \tau}{\Gamma \vdash C_1[\sigma_1] \leq C_2}
$$

### 2.2 Bonne formation d'un type

Le jugement  $\Gamma \vdash \tau$  bf signifie  $\ll$  le type  $\tau$  est bien formé dans l'environnement  $\Gamma \gg$ . Il est défini ainsi :

$$
\frac{C[T_1,\ldots,T_n] \in \Gamma \quad \forall i,\Gamma \vdash \tau_i \text{ bf} \quad \Gamma \vdash \{T_i \mapsto \tau_i\} \text{ bf}}{\Gamma \vdash C[\tau_1,\ldots,\tau_n] \text{ bf}}
$$

où les  $T_i$  sont les paramètres de types et  $\{T_i \mapsto \tau_i\}$  la substitution de ces paramètres par les types effectifs  $\tau_i$ . Une telle substitution  $\sigma$  est bien formée si elle respecte les bornes associées à chaque paramètre, le cas échéant. Si on note  $co(T)$  la borne du paramètre T, alors la bonne formation de  $\sigma$  est définie ainsi :

$$
\forall i, \quad \frac{co(T_i) = \mathbf{I} \cdot \mathbf{T} \Rightarrow \Gamma \vdash \sigma(T_i) \leq \sigma(\tau)}{co(T_i) = \mathbf{I} \cdot \mathbf{T} \Rightarrow \Gamma \vdash \sigma(\tau) \leq \sigma(T_i)}
$$

$$
\Gamma \vdash \sigma \text{ bf}
$$

Dit autrement, un type est bien formé si les arguments effectifs sont eux-mêmes des types bien formés et si les bornes sur les paramètres sont respectées.

#### 2.3 Champs, constructeurs et méthodes d'une classe

On note  $C\{ v x : \tau \}$  le fait que la classe C possède un champ x de type  $\tau$ , où v désigne var (champ mutable) ou val (champ immuable). Ce champ peut être déclaré dans  $C$  ou hérité d'une super-classe de C. On note  $C(\tau_1, \ldots, \tau_n)$  le fait que le constructeur de la classe C prend des arguments de types  $\tau_1, \ldots, \tau_n$ . On note  $C\{m[T_1, \ldots, T_k](\tau_1, \ldots, \tau_n) : \tau\}$  le fait que la classe C possède une méthode  $m[T_1, \ldots, T_k]$  prenant des arguments de type  $\tau_1, \ldots, \tau_n$  et renvoyant une valeur de type  $\tau$ . Cette méthode peut être déclarée dans C ou héritée d'une super-classe de  $C$ .

Dans la suite, le type  $\tau_r$  désigne le type de retour de la méthode que l'on est en train de typer, le cas échéant.

#### 2.4 Typage d'une expression

On introduit le jugement  $\Gamma \vdash e : \tau$  signifiant  $\ll$  dans le contexte Γ, l'expression e est bien typée de type  $\tau \gg$ . Ce jugement est défini par les règles suivantes :

c constante de type τ Γ ` c : τ Γ ` null : Null this : τ ∈ Γ Γ ` this : τ v x : τ ∈ Γ Γ ` x : τ x 6∈ Γ Γ ` this.x : τ Γ ` x : τ Γ ` e : C[σ] C{ v x : τ } Γ ` e.x : σ(τ ) var x : τ<sup>1</sup> ∈ Γ Γ ` e<sup>2</sup> : τ<sup>2</sup> Γ ` τ<sup>2</sup> ≤ τ<sup>1</sup> Γ ` x = e<sup>2</sup> : Unit

$$
\frac{x \notin \Gamma \mid \text{+ this}.x = e_2 : \text{Unit}}{\Gamma + x = e_2 : \text{Unit}}
$$
\n
$$
\frac{\Gamma + e : C[\sigma] \quad C\{\text{ var } x : \tau_1\} \quad \Gamma + e_2 : \tau_2 \quad \Gamma + \tau_2 \leq \sigma(\tau_1)\}}{\Gamma + e.x = e_2 : \text{Unit}}
$$
\n
$$
\frac{\Gamma + e : \text{Int}}{\Gamma + e : \text{Intr}} \quad \frac{\Gamma + e : \text{Boolean}}{\Gamma + e : \text{Boolean}}
$$
\n
$$
\frac{\Gamma + e_1 : \tau_1 \quad \tau_1 \leq \text{AnyRef } \Gamma + e_2 : \tau_2 \quad \tau_2 \leq \text{AnyRef } \sigma \rho \in \{\text{eq, ne}\}}{\Gamma + e_1 \sigma \rho \sigma \varrho \cdot \text{Boolean}}
$$
\n
$$
\frac{\Gamma + e_1 : \text{Int } \Gamma + e_2 : \text{Int } \sigma \rho \in \{\text{=}, \text{ =}, \text{ <, <, >, >\text{=}\}}{\Gamma + e_1 \sigma \rho \sigma \varrho \cdot \text{Boolean}}
$$
\n
$$
\frac{\Gamma + e_1 : \text{Int } \Gamma + e_2 : \text{Int } \sigma \rho \in \{\text{+}, \text{ =}, \text{ *}, \text{ /}, \text{ %}\}}{\Gamma + e_1 \sigma \rho \sigma \varrho \cdot \text{Boolean}}
$$
\n
$$
\frac{\Gamma + e : \text{Boolean } \Gamma + e_2 : \text{Boolean } \sigma \rho \in \{\text{kk}, \text{ ||}\}}{\Gamma + e_1 \sigma \rho \varrho \cdot \text{Boolean}}
$$
\n
$$
\frac{\Gamma + e : \text{String}}{\Gamma + \text{print}(e) : \text{Unit}} \quad \frac{\Gamma + e : \text{Int}}{\Gamma + \text{print}(e) : \text{Unit}}
$$
\n
$$
\frac{\Gamma + e : \text{Boolean } \Gamma + e_2 : \tau_2 \quad \tau_1 \leq \tau_2 \lor \tau_2 \leq \tau_1}{\Gamma + \text{init}(e) : \text{t, all } \Gamma + e_2 : \tau_2 \quad \tau_1 \leq \tau_2 \quad \text{Unit}}
$$
\n
$$
\frac{\Gamma + e : \text{Boolean } \Gamma + e_2 : \tau_2 \quad \tau_1 \leq \tau_2 \lor \tau_2 \leq \tau_
$$

#### 2.5 Typage d'une classe

Soit  $\Gamma$  un environnement de typage. Pour y ajouter la déclaration d'une nouvelle classe C de la forme

class  $C[T_1, ..., T_k](x_1 : \tau_1, ..., x_n : \tau_n)$  extends  $\tau(e_1, ..., e_p)$   $\{d_1; ...; d_m\}$ 

on procède de la manière suivante :

- 1. On construit un nouvel environnement  $Γ'$ en étendant  $Γ$  de la manière suivante : pour chaque paramètre de type  $T_i$ , dans l'ordre,
	- (a) on vérifie que sa borne, le cas échéant, est un type bien formé;
	- (b) on ajoute  $T_i$  comme une nouvelle classe;
	- (c) si on a une borne  $T_i \leq \tau_i$ , on déclare que  $T_i$  hérite de  $\tau_i$ ;
	- (d) si on a une borne  $T_i$ >: $\tau_i$ , on ajoute la contrainte  $T_i$ >: $\tau_i$ .
- 2. On vérifie  $\Gamma' \vdash \tau$  bf et on ajoute la classe C à Γ (avec uniquement les champs et méthodes hérités pour l'instant).
- 3. On vérifie  $\forall i, \Gamma' \vdash \tau_i$  bf et on ajoute à  $\Gamma'$  tous les val  $x_i : \tau_i$ , ainsi que val this :  $C[T_1, \ldots, T_k].$
- 4. On vérifie  $\Gamma' \vdash \text{new } \tau(e_1, \ldots, e_p) : \tau$ , autrement dit, que l'appel au constructeur de la super classe est légal.
- 5. On vérifie les déclarations  $d_1, \ldots, d_m$  dans  $\Gamma'$ :
	- pour une déclaration de champ  $v x = e$  ou  $v x : \tau = e$  on procède comme pour une variable locale, puis on ajoute le champ  $x$  à la classe  $C$ .
	- pour une déclaration de méthode

$$
m[T'_1, \ldots, T'_j] (x'_1 : \tau'_1, \ldots, x'_l : \tau'_l) : \tau = e
$$

on construit un nouvel environnement  $\Gamma''$  en étendant  $\Gamma'$  avec les paramètres  $T'_1, \ldots, T'_j$  (comme plus haut pour les paramètres de classes); on vérifie que les types  $\tau'_1, \ldots, \tau'_l, \tau$  sont bien formés; on ajoute la méthode m à la classe C; on ajoute les variables  $x_i'$  à  $\Gamma''$ ; enfin, on type l'expression  $e$  et on vérifie que son type est plus petit que  $\tau$ .

Par ailleurs, la définition doit être précédée du mot-clé override si et seulement si m est déjà définie dans une super-classe de  $C$ . Dans ce cas, les types de ses arguments doivent être les mêmes que dans la super-classe et le type de retour  $\tau$  doit être plus petit que le type de retour de m dans la super-classe. Cette comparaison est faite au nom près des paramètres de types ( $\alpha$ -équivalence). Les bornes sur les paramètres de types, lorsqu'elles existent, doivent être les mêmes.

Par ailleurs, on vérifiera que la classe singleton Main contient bien une méthode main sans param`etre de types, avec un param`etre de type Array[String] et avec le type de retour Unit. La classe Array est une classe paramétrée dont on ne sait rien.

Note : A la différence de Scala, il n'y a pas de récursion mutuelle entre classes, ni entre champs et méthodes à l'intérieur d'une classe.

#### 2.6 Vérification de la variance

Les positions où un type peut apparaître se répartissent en trois catégories : positives, négatives et neutres. Un paramètre de type déclaré comme covariant (+T dans la syntaxe concrète) doit apparaître uniquement dans des positions positives et un paramètre de type déclaré comme contravariant  $(-T \text{ dans } \text{ la syntaxe concrite})$  doit apparaître uniquement dans des positions négatives. Les positions positives et négatives sont ainsi définies :

- le type d'un champ mutable est une position neutre, celui d'un champ immuable est une position positive ;
- $-$  le type d'un argument de méthode est une position négative et le type de retour d'une méthode une position positive;
- le type  $\tau$  derrière extends est une position positive;
- dans une contrainte  $\langle \cdot, \tau \rangle$  (resp.  $\rangle$ ) portant sur un paramètre de type de classe, le type  $\tau$  est une position positive (resp. négative);
- dans une contrainte  $\langle \cdot, \tau \rangle$  (resp.  $\rangle$ ):  $\tau$ ) portant sur un paramètre de type de méthode, le type  $\tau$  est une position négative (resp. positive);
- si le type  $C[\tau_1, \ldots, \tau_n]$  est en position positive (resp. négative) et que le *i*-ième paramètre de C est covariant, alors  $\tau_i$  est une position positive (resp. négative);
- si le type  $C[\tau_1, \ldots, \tau_n]$  est en position positive (resp. négative) et que le *i*-ième paramètre de C est contravariant, alors  $\tau_i$  est une position négative (resp. positive).

### $2.7$  Conditions d'existence et d'unicité

Enfin, les conditions suivantes doivent être vérifiées :

- $-$  chaque classe ne peut être définie qu'une seule fois ;
- $-$  une classe ne peut hériter d'une classe qui n'est pas encore définie, ni hériter d'une des classes Any, AnyVal, Unit, Int, Boolean, String, Null, ou Nothing ;
- $-$  tous les paramètres de types d'une même classe ou d'une même méthode doivent porter des noms différents;
- tous les param`etres d'un constructeur ou d'une m´ethode doivent porter des noms différents ;
- $-$  tous les champs d'une même classe doivent porter des noms différents, qu'il s'agisse de champs hérités ou non, et ces noms doivent être différents des noms des paramètres du constructeur ;
- toutes les méthodes définies dans une  $m\hat{e}$ me classe doivent porter des noms différents ;
- toutes les variables introduites dans un  $m\hat{e}me$  bloc doivent porter des noms différents.

## 2.8 Indications

**Tests.** En cas de doute concernant un point de sémantique, vous pouvez utiliser le compilateur Scala comme référence. Vous pouvez d'ailleurs vous inspirer de ses messages d'erreur pour votre compilateur (en les traduisant ou non en français).

Anticipation. Dans la phase suivante (production de code), certaines informations provenant du typage seront nécessaires, telles que par exemple la portée, la détermination de la méthode appelée, etc. Il vous est conseillé d'anticiper ces besoins en programmant des fonctions de typage qui ne se contentent pas de parcourir les arbres de syntaxe abstraite issus de l'analyse syntaxique mais en renvoient de nouveaux, contenant plus d'information lorsque c'est nécessaire.

# 3 Travail demandé

Le projet est à faire seul ou en binôme. Il doit être remis par email à filliatr@ lri.fr. Votre projet doit se présenter sous forme d'une archive tar compressée (option "z" de tar), appelée vos noms.tgz qui doit contenir un répertoire appelé vos noms (exemple : dupont-durand.tgz). Dans ce répertoire doivent se trouver les sources de votre compilateur (inutile d'inclure les fichiers compilés). Quand on se place dans ce répertoire, la commande make doit créer votre compilateur, qui sera appelé pscala. La commande make clean doit effacer tous les fichiers que make a engendrés et ne laisser dans le répertoire que les fichiers sources.

L'archive doit également contenir un court rapport expliquant les différents choix techniques qui ont été faits et, le cas échéant, les difficultés rencontrées ou les éléments non réalisés. Ce rapport pourra être fourni dans un format ASCII, PostScript ou PDF.

Dans cette première partie du projet, votre compilateur pscala doit accepter sur sa ligne de commande une option éventuelle --parse-only et exactement un fichier Petit Scala portant l'extension .scala. Il doit alors réaliser l'analyse syntaxique du fichier. En cas d'erreur lexicale ou syntaxique, celle-ci doit être signalée le plus précisément possible, par sa nature et sa localisation dans le fichier source. On adoptera le format suivant pour cette signalisation :

#### File "test.scala", line 4, characters 5-6: syntax error

L'anglicisme de la première ligne est nécessaire pour que la fonction next-error d'Emacs puisse interpr´eter la localisation et placer ainsi automatiquement le curseur sur l'emplacement de l'erreur. En revanche, le message d'erreur proprement dit pourra être écrit en français si vous le souhaitez. En cas d'erreur, le compilateur doit terminer avec le code de sortie 1 (exit 1).

Si le fichier est syntaxiquement correct, votre compilateur doit terminer avec le code de sortie 0 si l'option  $-\text{parse-only}$  a été passée sur la ligne de commande. Sinon, il doit poursuivre avec le typage du fichier source. Lorsqu'une erreur de typage est détectée par votre compilateur, elle doit être signalée le plus précisément possible, de la manière suivante :

File "test.scala", line 4, characters 5-6: this expression has type Int but is expected to have type Unit

Là encore, la nature du message est laissée à votre discrétion, mais la forme de la localisation est imposée. Le compilateur doit alors terminer avec le code de sortie 1 (exit 1). Si en revanche il n'y a pas d'erreur de typage, le compilateur doit terminer avec le code de sortie 0.

En cas d'erreur du compilateur lui-même, le compilateur doit terminer avec le code de sortie 2 (exit 2).

Remerciements. Merci à Martin Clochard pour son aide dans la préparation de ce sujet.